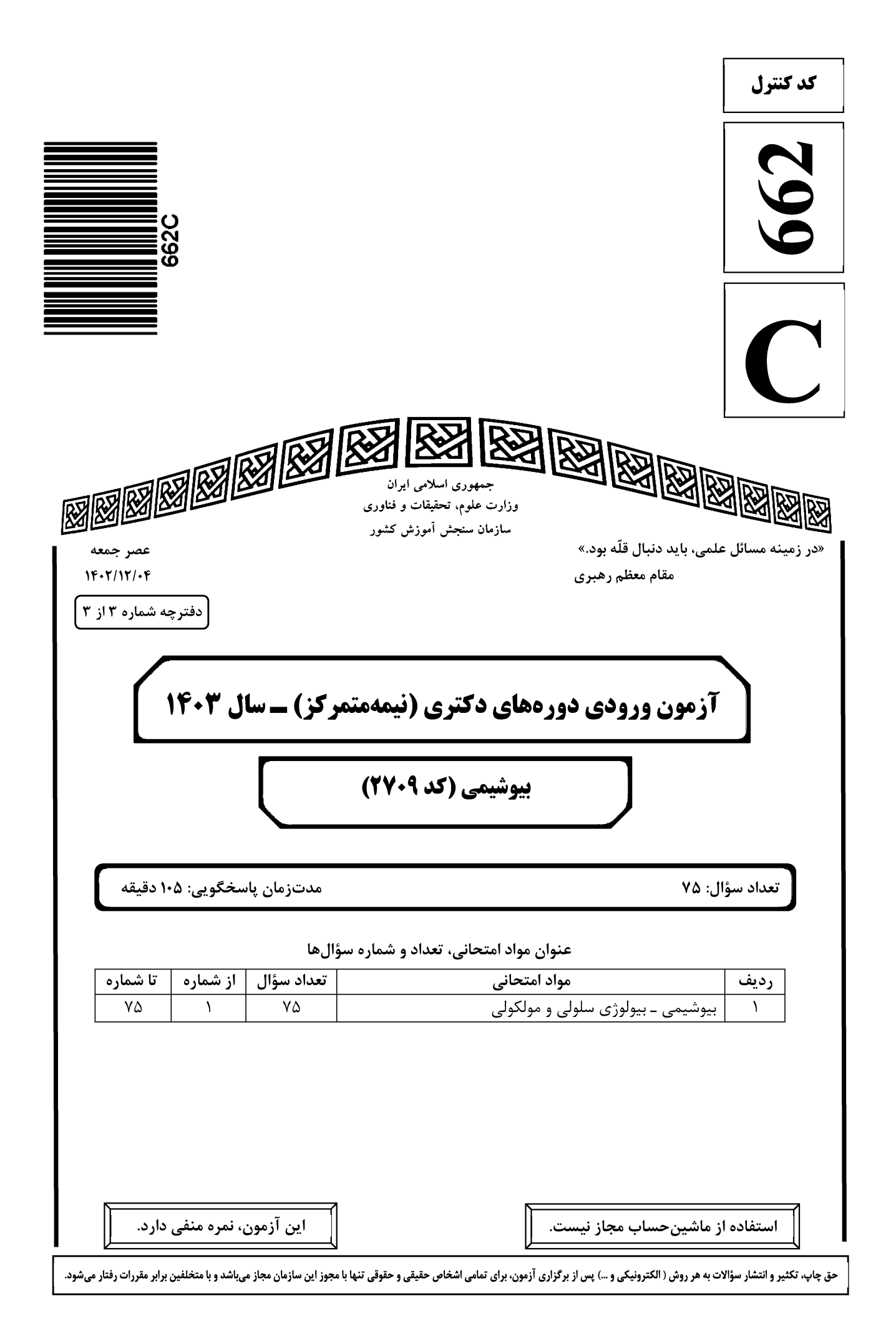

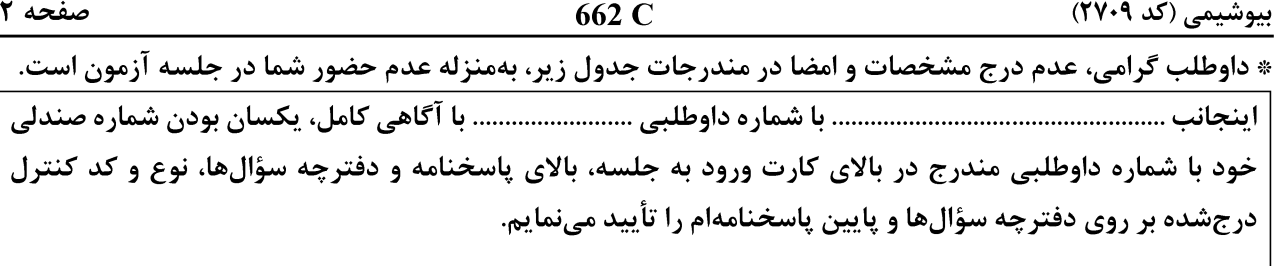

امضا:

# <u>بيوشيمى – بيولوژى سلولى و مولكولى:</u>

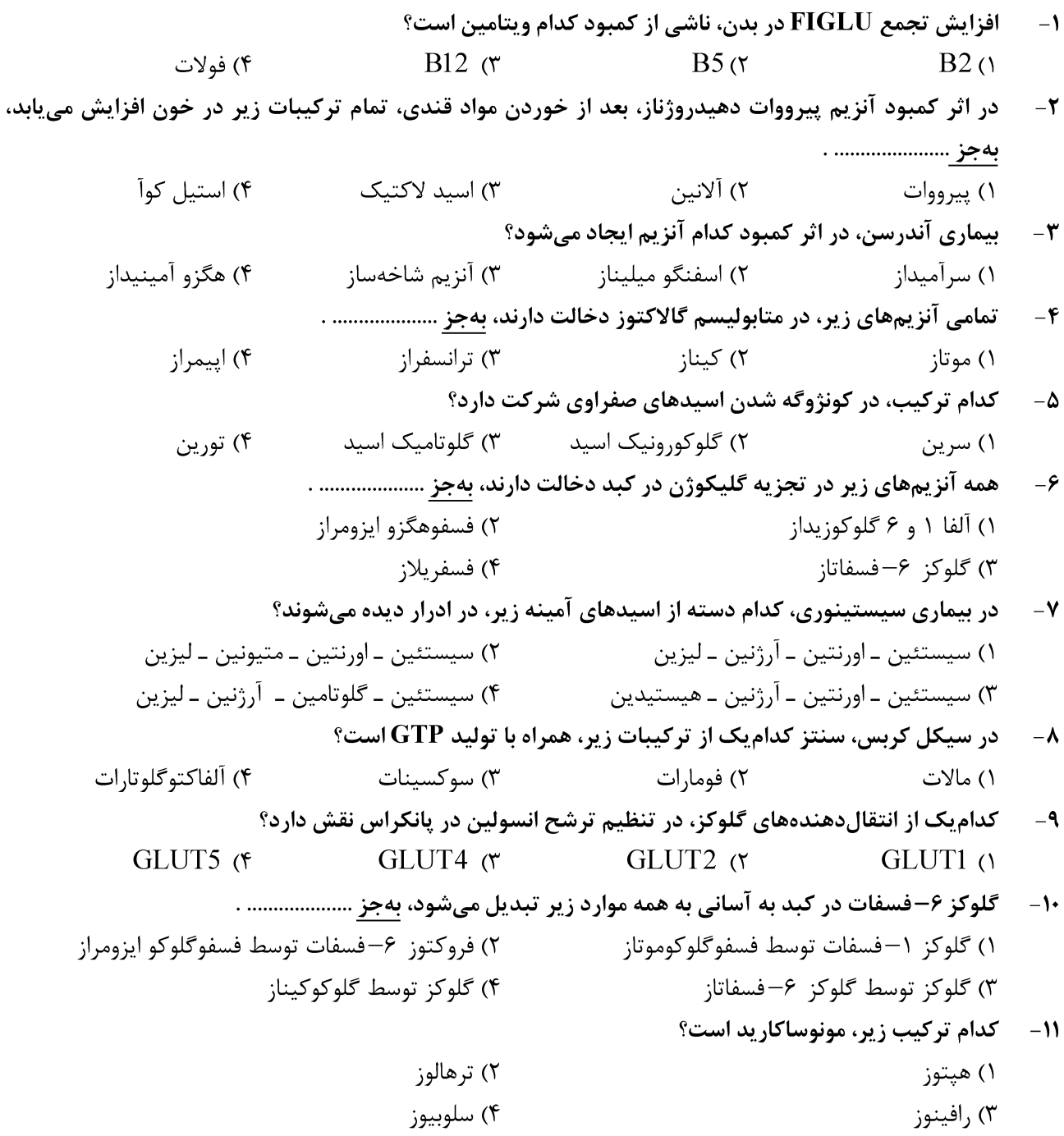

### Telegram: @uni\_k

سؤالها، نوع و کد کنترل

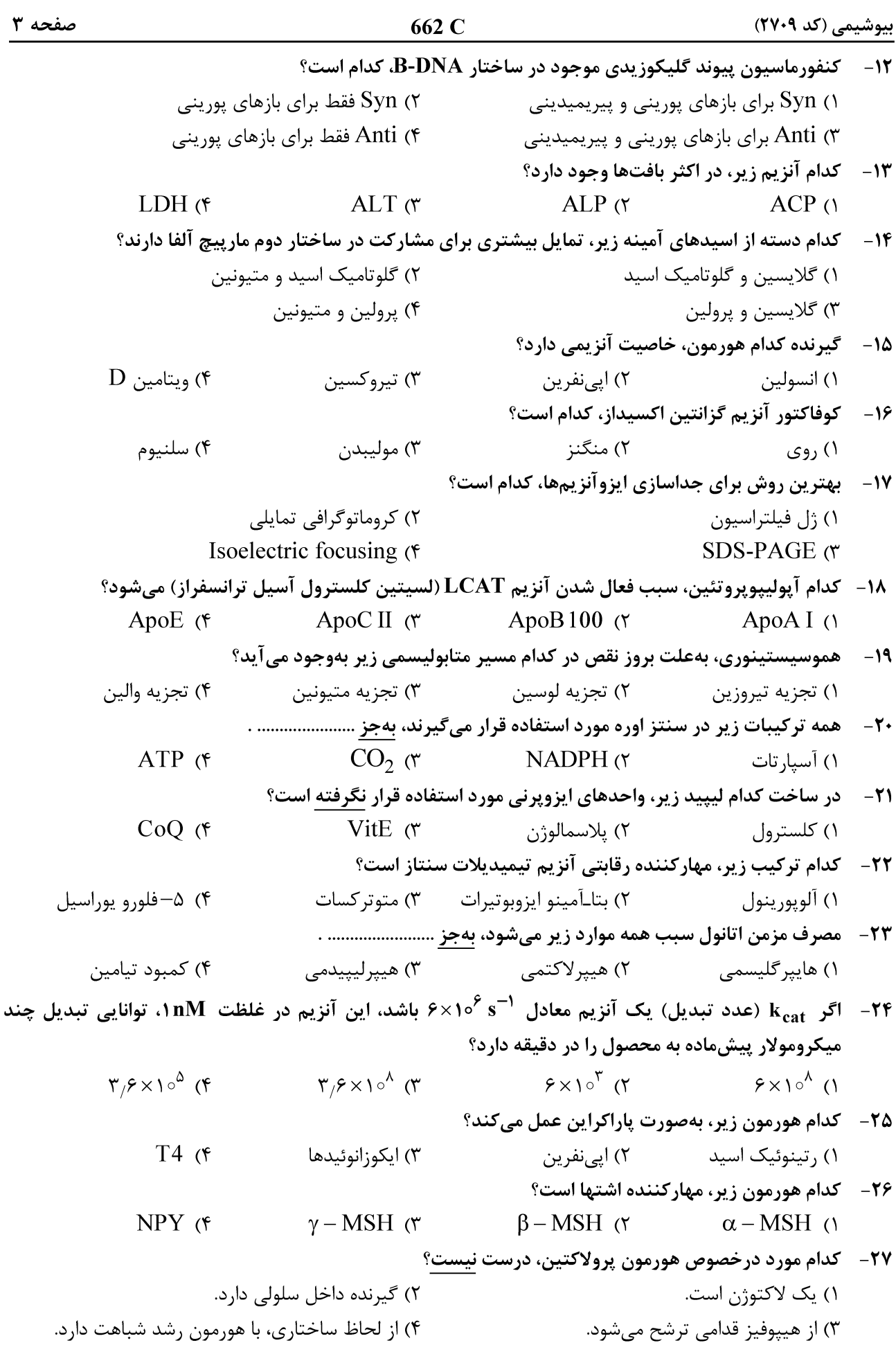

<u>بیوشیمی</u> (کد ۲۷۰۹)

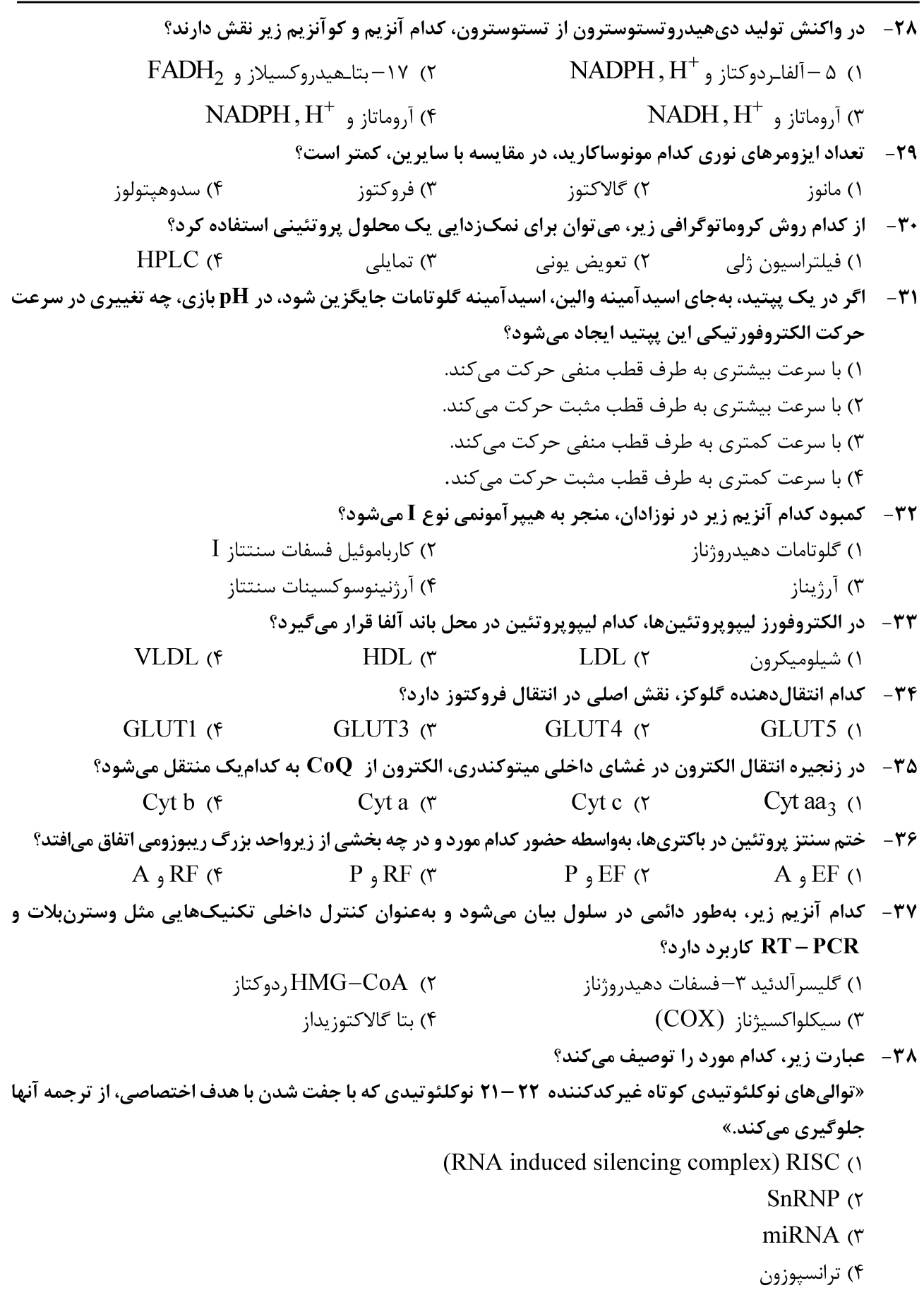

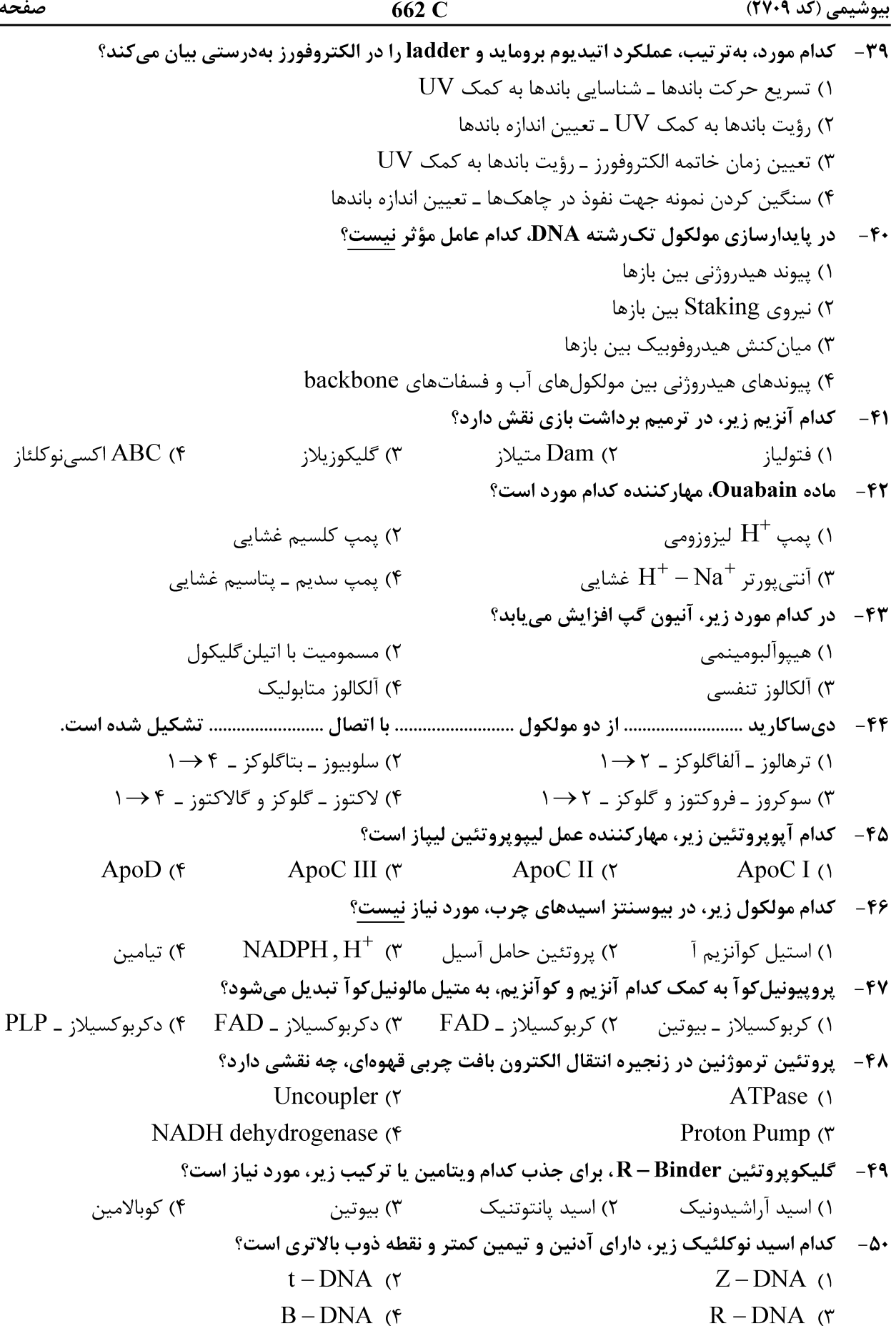

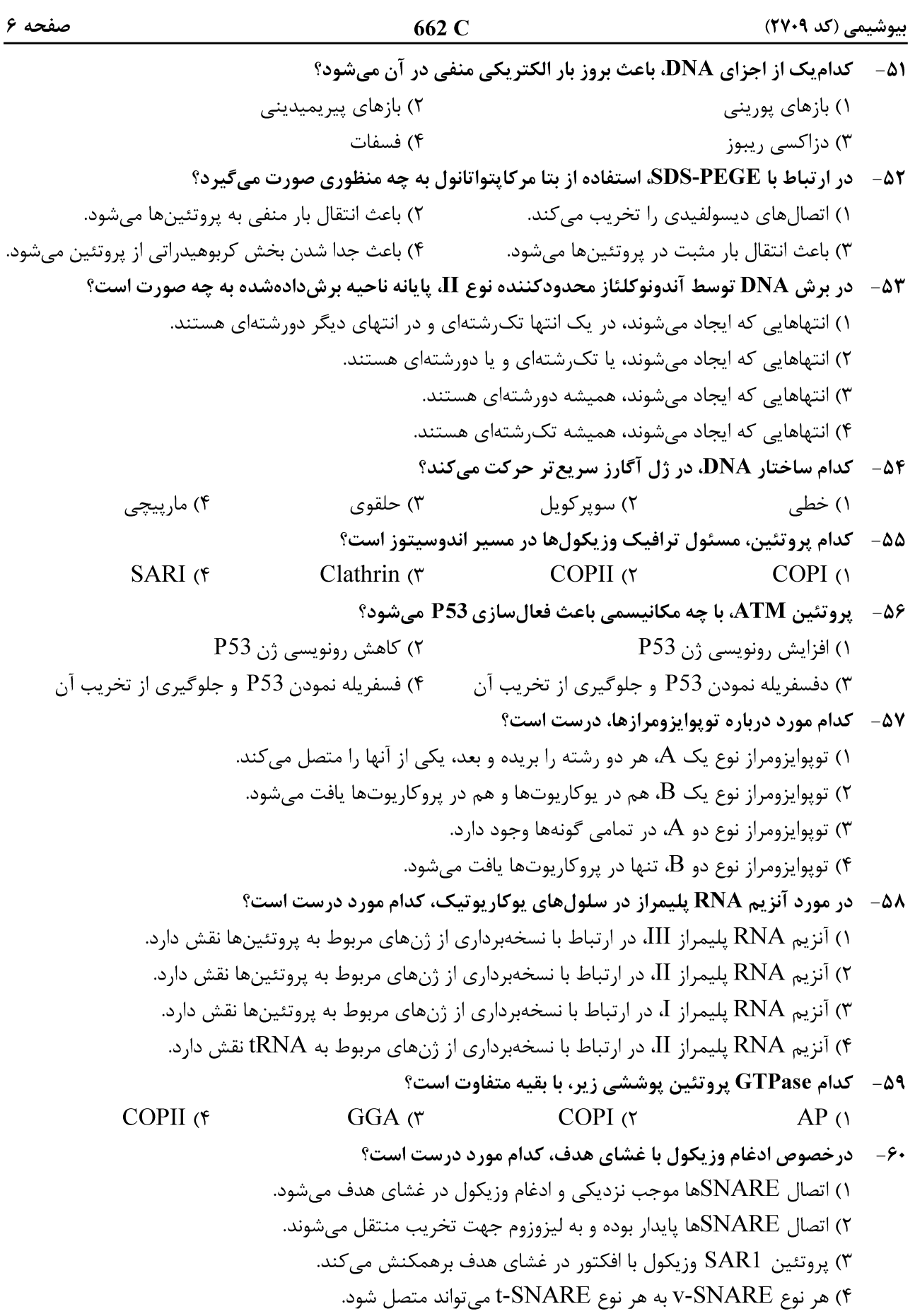

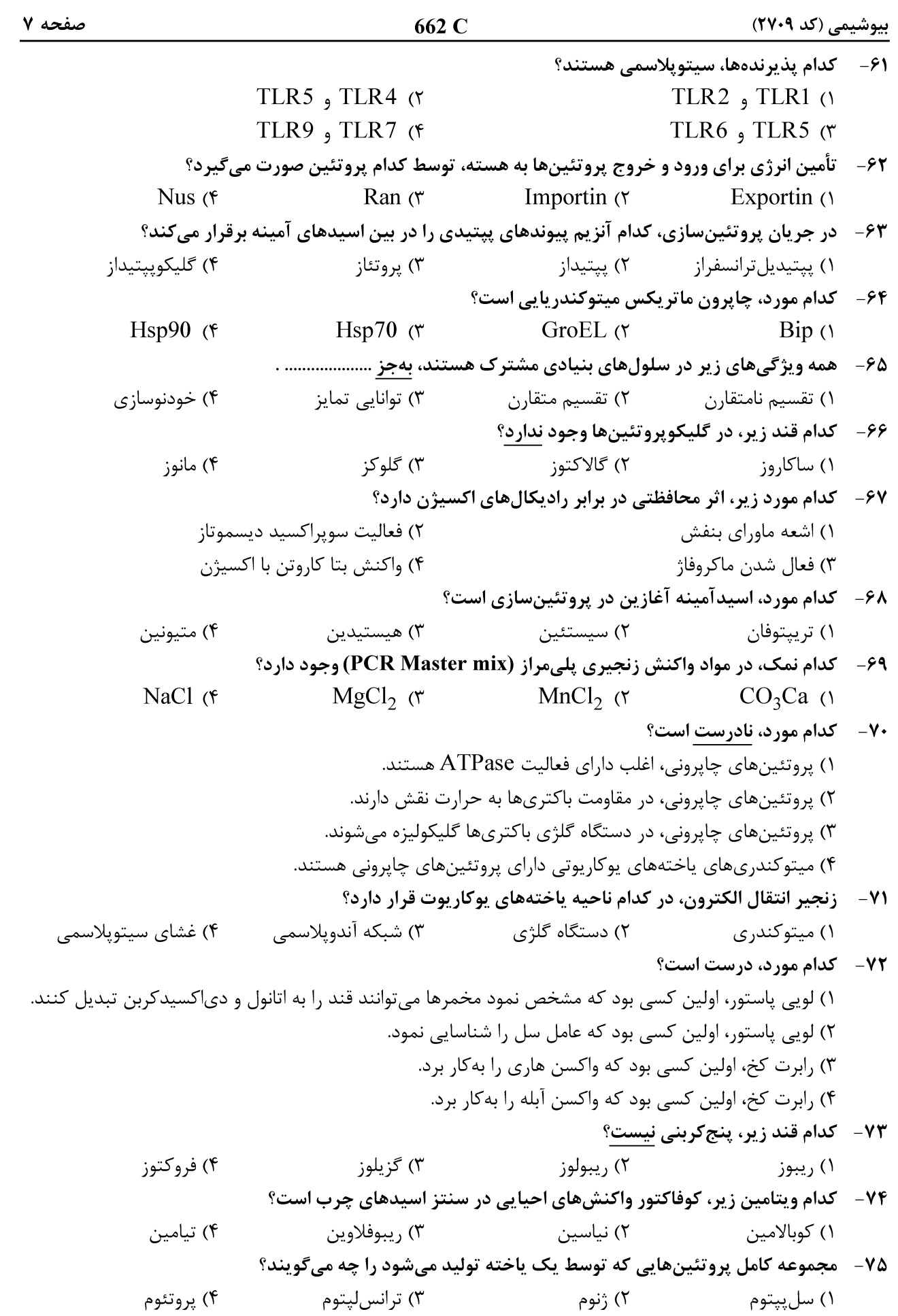